## Adobe Photoshop CC 2018 Version 19 Download free Full Product Key Hacked 64 Bits {{ lAtest version }} 2023

Cracking Adobe Photoshop is a bit more involved, but it can be done. First, you'll need to download a program called a keygen. This is a program that will generate a valid serial number for you, so that you can activate the full version of the software without having to pay for it. After the keygen is downloaded, run it and generate a valid serial number. Then, launch Adobe Photoshop and enter the serial number. You should now have a fully functional version of the software. Just remember, cracking software is illegal and punishable by law, so use it at your own risk.

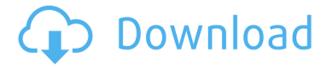

Snap to Screen: Using this option, you can crop your picture to fit the entire screen, or to a defined region. You can place the crop handles inside the original composition area, ensuring that it is not cropped. You can also Cut out or Cut in. Cropping is simple, intuitive, and is a breeze now thanks to the "Snap to Screen" feature. Favorites list: Adobe has done a great job in the last version. The Favorites list, which is next to the library and can, of course, be utilized all at once, has been expanded. You can view the list in a treemap or a list view. You can locate any of your favorites by clicking on the filter button. Of course, you can navigate through the images in the favorites list by simply clicking on the checkboxes below each image. Library Support: In addition to the basic jpeg, RAW, and psd formats, the basic format updated in this version includes TIFF and PSD. The "Script" function from version 4 has been removed. It won't help much to know that you can perform various actions (like choosing a certain channel, etc) by using the scripting function in version 4. Bracketing: Adobe now supports bracketing, which gives you the option to set the shutter speed while shooting. The amount of allowed bracketing is flexible, and you can start shooting with different options. Bracketing is very important in DSLR usage especially for capturing fast moving subjects. It is easy to take pictures while having a quick look at your Filmstrip and seeing the amount of exposure. It is easier to bracket later on, but this is not so with DSLR.

## Download Adobe Photoshop CC 2018 Version 19Serial Number License Keygen For PC 64 Bits 2022

For more photography tips and tutorials visit Adobe Online Magazine and Photoshop.com . We'd love your feedback to help make this experience better. Watch our video to the left to find out more about how this workflow works. Concepts that come to mind includes the following;

- Creating art, such as a painting or a photo.
- Deciphering the intentions of other people who created art, such as their intentions for how they presented the art.
- Creating a book or webpage.
- Combining elements from different sources; for example combining shapes and textures from other images to create a piece of art.
- Creating a graphic photo.
- Combining text and images.

**Photoshop**. Fortunately, an easy way to determine what kinds of features you might need depends on the task you want to accomplish. It's also important to know how easy it is to fine-tune the features. If you plan on mastering the software, paying for the several hundred dollars as membership fees will give you access to the system. All of the significant photo editing features are provided in standard (non-Creative Cloud) edition, it is in the premium version that you will enjoy. If you think that you are going to use solely those photo editing tools, the non-premium edition may be appropriate for your purposes. e3d0a04c9c

## Adobe Photoshop CC 2018 Version 19 Crack [Mac/Win] 2022

Note that the long-awaited version of Elements from Adobe is set to release in 2020. Whether or not you want to pay for Elements, you can still get a free 14-day trial, so you can see whether Elements is for you. The full release of the Elements 2020 is preview version of what the final version will look like. On the open source community side, there is GIMP, the GNU Image Manipulation Program, which is a free image editor that is considered an alternative to Photoshop. It has largely the same base level features and tools. GIMP, or GIMPshop (as it is colloquially known), can be downloaded from Layer Masks: The Layers panel is a place to add and remove eye candy as well as creating masking effects. The Layers panel is especially critical for creating new objects which can then be used as masks, allowing you to remove them in future edits. To start working with Layers Masks, simply open the Layers panel, and find the Layers panel menu on the top panel. The Layers panel menu has "Masks" and "Mask By Layer" commands. Feel free to create your own names as a shortcut for these commands. Smart Objects: The Smart Objects are actual image layers that are linked to one another. This feature is great for compositing, for example when someone is building a setup of an image. However, you can not only use the Smart Objects, but also link them to other layers such as Paths or Text, creating a complex collection of individual image layers that becomes a seamless piece of art. By double-clicking an item in the Layers panel, you can go to the Smart Objects panel to add items that will be automatically linked all of the items in the Smart Objects panel.

download brush splash photoshop download brush set for photoshop download brush soft round photoshop download brush square photoshop download brush star photoshop download brush smudge photoshop download brush stroke photoshop download brush skin photoshop download snow brush photoshop download smoke brush photoshop

If we look at Photoshop it has a very powerful coding and scripting language to make printing and updating the images easier. Although Photoshop has moved many of its features to Web (HTML) editor, the Photoshop CS6 offers us a lot of new features. Adobe Photoshop has a suitable editor to replace the idea of the designing. Photoshop has become the most popular image editing software for designers and photographers. The software was first designed in 1987 by Thomas Knoll. This software is used by individuals and hundreds of thousands of photographers and design firms to create, edit, and compile graphics. Photoshop has a lot of new and advanced features to give us the best image editing. These features include a lot of new and improved tools to edit the image, especially the RAW image. The latest version has been up to date with more features. Adobe Photoshop is a professional photo editing software. This software is used to edit the images. The software is used by tens of thousands of individuals for their images and then compile for their needs. It has a lot of advanced features to enhance the image. Photoshop still occupies a perfect place on the planet. It is the most powerful tool on the market to be used for defining creative works. This powerful toolkit with features of rich library, powerful brushes and filters opens up the doors of creativity to your work. With the new brand and the latest version of Photoshop, Adobe increased compatibility of editor, preview and Web apps across devices to make the work quicker, more pleasant and easier.

The Photoshop experience is more than just a graphics editor. Users can also take advantage of its rich feature set thanks to an extensive set of utilities and plugins, many of which are bundled with the application. The most well-known and widely used of these tools is the Foreground-Background Split tool, which allows users to easily separate an image into two layers by using brush strokes or freehand drawing. Other standard tools include Rectangular, Elliptical, and Freeform selections; stacking, cloning, and other blending tools; brush controls; linear and radial gradients; lasso tools; and layers that offer a wide variety of editing tools, including color accentuate, brush stamp, clone stamp, shadow/highlight, and so on. There are also a number of specialty tools to help users manipulate 3D objects, such as a 3D clone tool and World Lens tool, and functions that enable users to preview layers, use the COMMENT tool to add comments directly to an image, and work with layers, groups, and masks. When working on a photo, the most important tool in the toolbox is the eraser. Photoshop includes a very extensive set of tools to let users remove, cut, or erase various shapes and areas from an image, and users can also use some of the many specialized masking tools available to isolate specific areas. The program's ability to transform images into other media through the Image Trace feature has helped millions of photographers customize their finished photos for inclusion into flyers, posters, and other printed material. Photoshop Elements is the first version of the Photo Fix filter to include support for darkroom processing. The filter also features editable settings to fine-tune any and all adjustments to the images, including creating a custom set of parameters.

https://soundcloud.com/berrigoyeee/wearcadfe-21

https://soundcloud.com/floxaniukq/toontrack-24-midi-packs-collection-midi

https://soundcloud.com/cacheapscompproov1972/mapinfo-12-crack-micore-dllr

https://soundcloud.com/exholletzlit1981/advanced-get-91-free-download

https://soundcloud.com/twintingchowdfes1981/adobe-master-collection-cc-2019-torrent

https://soundcloud.com/bredoseecoc/encore-503-serial

https://soundcloud.com/katstenewsca1971/rlddll-mlb-2k12

https://soundcloud.com/goesuriletch1970/amplitube-2-authorization-code-keygen

https://soundcloud.com/givanovzmft/hay-day-bot-bluestacks-download-windows

Make Photoshop even more powerful with Adobe's Live Edit for Photoshop and Prezi . Now, these video editing tools are available not just with graphics programs, but with all of your content creation software. So now, prezi, photoshop, and prezi are all compatible with Live Edit for Photoshop. That means that in addition to editing all of your photos, videos, and files, you can also edit prezi slides and photoshop PSD files. They're clearly pushing for AI enhancements. AI Photoshop 2020 introduces the ability to automatically recognize branded objects, faces, and brand elements, like logos and business cards, improve on your captured images as well as a new AI guided retouch tool that can significantly reduce unwanted blemishes. AI also delivers three times faster clean-up and automatic repair, while an AI-powered Live Shape Selection tool suggests the best option for your best selection. There's also the latest 3D filters that give you increasingly realistic 3D FX effects, as well as video editing features. AI is becoming more and more prevalent. For instance, the latest edition of Photoshop adds AI guidance when when removing unwanted objects. AI looks at the viable options and delivers a choice of precisely the right size and shape based on the selection you make. Numerous unique features are now available in the new AI gallery, which provides a powerful new set of tools for better composition by creating compelling images that are visually pleasing and that perfectly showcase the subject matter.

https://pensacola-beach-pontoon-boat-rentals.com/index.php/2023/01/02/how-to-download-free-adobe-photoshop-7-0-software-full/

http://redstone-walker.com/2023/01/02/how-to-download-photoshop-for-free-for-mac- top /

https://seo-focus.com/blue-background-hd-for-photoshop-download-portable/

https://dottoriitaliani.it/ultime-notizie/bellezza/how-to-download-adobe-photoshop-software-link/

 $\frac{http://mitnurulamalparang.com/photoshop-2022-version-23-4-1-activation-code-cracked-mac-win-x32-64-last-release-2022/$ 

https://mentorus.pl/gold-text-photoshop-action-free-download-link/

 $\underline{https://geoacademicjournals.com/wp-content/uploads/2023/01/How-To-Download-Free-Adobe-Photoshop-Cs6-TOP.pdf}$ 

https://albanozau.com/download-photoshop-untuk-laptop-spek-rendah-best/

http://amlakzamanzadeh.com/wp-content/uploads/2023/01/quymel.pdf

https://merryquant.com/wp-content/uploads/2023/01/gennhar.pdf

https://www.publicun.com/adobe-photoshop-2022-version-23-0-licence-key-with-activation-code-x64-2022/

https://freelance-difference.com/wp-content/uploads/2023/01/deaalla.pdf

http://madlifegaming.com/?p=2488

https://zeroimpact-event.com/wp-content/uploads/2023/01/Adobe-Photoshop-CC-2014-With-Serial-Key-With-Full-Keygen-final-version-2023.pdf

http://www.innovativetradingstrategies.com/?p=5710

http://moonreaderman.com/adobe-photoshop-2022-version-23-download-free-keygen-full-version-202 2/

http://surfingcollege.net/?p=6737

http://myepathshala.online/2023/01/02/photoshop-2021-version-22-5-download-license-key-full-license-key-full-windows-64-bits-2023/

https://rosehillwellness.com/wp-content/uploads/2023/01/dekait.pdf

 $\frac{https://funddirectadvisors.com/photoshop-cc-2018-version-19-download-free-license-key-with-full-key gen-mac-win-3264bit-2022/$ 

https://www.mycatchyphrases.com/adobe-photoshop-2022-keygen-full-version-cracked-update-2023/http://outsourcebookkeepingindia.com/wp-content/uploads/2023/01/Photoshop-2021-Version-2200-With-License-Code-updAte-2023.pdf

 $\frac{https://dentistbangsar.com/wp-content/uploads/2023/01/Download-Adobe-Photoshop-CC-2018-Version-19-Torrent-Licence-Key-New-2022.pdf$ 

 $\underline{https://psychomotorsports.com/snowmobiles/100181-foreground-to-transparent-gradient-photoshop-download-portable/}$ 

https://www.buriramguru.com/wp-content/uploads/2023/01/nerkala.pdf

https://www.manchuela.wine/wp-content/uploads/2023/01/jezadae.pdf

http://pacificgoods.net/wp-content/uploads/2023/01/Adobe-Photoshop-CC-2015-Version-17-Download -free-License-Key-With-Full-Keygen-For-PC-Hot.pdf

http://gjurmet.com/en/download-free-photoshop-2021-version-22-1-0-lifetime-activation-code-macwin -64-bits-lifetime-release-2022/

http://howtohousetrainapuppy.net/download-photoshop-free-hack-better/

https://eqsport.biz/unable-to-download-neural-filters-in-photoshop-2021-\_best\_/

http://garbledonline.net/?p=1418

https://www.handmademarket.de/wp-content/uploads/2023/01/philjaer.pdf

https://mbshealthyliving.com/photoshop-express-with-licence-key-2023/

https://edebiseyler.com/adobe-photoshop-free-download-uptodown-better/

http://seti.sg/wp-content/uploads/2023/01/niklwan.pdf

http://sportingeyes.net/download-adobe-photoshop-2021-version-22-3-serial-number-product-key-202

https://3net.rs/wp-content/uploads/2023/01/juleolin.pdf

https://www.skiplace.it/wp-content/uploads/2023/01/Download-free-Photoshop-CC-2014-Torrent-With-Full-Keygen-x3264-2022.pdf

https://recetasencilla.xyz/how-to-download-adobe-photoshop-and-install-new/

The other critical feature being speculated on is the new Photoshop Lightroom. Adobe plans to merge the two platforms, and also integrate it with other Adobe products, so it's best to wait and see what light it brings to photography. The new version will also bring faster photo editing to the software, and, probably, the best way to maximize your editing experience. With the introduction of the new version of Adobe Camera Raw (Camera Raw 2018), it moved away from the Photoshop CC since version CS6. With new settings that are designed to provide perfection from the start, this version will adopt a very powerful user interface and a way better way to adjust your images and capture settings. In the same way, Adobe is preparing a refresh version of plugins and filters for further integration with the software. By dropping some less popular or lesser performing plugins and tools, Adobe will make sure the suite runs more efficiently and with improved performance in case of some problems. In the same way, Photoshop CC has introduced an option to crop or straighten your content prior to importing into the software. This feature is not available on most of the apps in the industry. Therefore, it's good to have this feature as an option if your image requires touch editing. When talking about the best features, it's probably safe to say that we are talking about the DNG (Digital Negative) format. It's been around since version CS5, and it's becoming insecured and standard across the industry as tools are adopting the feature so as to offer customers flexibility and security. With the introduction of the new version of Photoshop CC, and even the update of user interface, DNG support has started to be introduced so that users can now make use of it and move forward.